## **aktualnoÊci Ksià˝ki**

#### *w ksi´garniach*

**Panorama Internetu**, PLJ, s. 255

S.A. Abolrous: **Pascal – podstawy oprogramowania**, Mikom, s. 344 [+ dyskietka]

W. Arciszewski: **åwiczenia z Turbo Pascala**, Mikom, s. 150 [+ dyskietka]

D.L. Campbell: **Visual Basic. Zastosowania multimedialne**, Mikom, s. 605 [+ dyskietka]

Z. Dec: **Wprowadzenie do systemu SAS**, Edition 2000, s. 355

J. Garms: **Windows NT 4.0 Server**, Robomatic, s. 1239 [+ CD-ROM]

M. Groh, D. Madoni, T. Wagner: **Acccess 7.0 PL dla Windows 95**, Exit, s. 423 (t. I), s. 257 (t. II)

K. Kuciński: Obsługa **komputera – krok po kroku**, Edition 2000, s. 194

J. Kraynak, J. Fulton, S. Kinkoph, A. Weiss: Wielka księga Interne**tu**, PLJ, s. 850

B. Krzymowski: **Office 97 PL. Pierwsza pomoc**, HELP, s. 448

A. Pikoń: AutoCAD 14, Helion, s. 1170 [+ CD-ROM]

B. Rankin: **Linux. Same sekrety**, Mikom, s. 326 [+ CD-ROM]

O. Sio∏ek, O. Bibok: **Przy komputerze bez stresu, czyli jak ob∏askawiç**  maszynę, Edition 2000, s. 195

I. Szymacha: **åwiczenia z Word 97**, Mikom, s. 124

#### **J. Garms**

# **Tajniki czwartego "enteka"**

**JASON GARMS** 

Przekładu potężnej księgi Windows NT 4 Server autorstwa Jasona Garmsa dokonało aż ośmiu tłumaczy. I nic dziwnego, bowiem kompendium w solidnej szytej oprawie liczy ponad 1200 stron.

W "grubym tomiszczu" czytelnicy znajdą wyczerpujące dane, m.in. na temat architektury, instalacji, konfiguracji, rejestru, protoko∏ów TCP/IP, DHCP.

ĸо

Trudno wymienić pełna zawartość tak obszernego opra-

## **D.L. Campbell Wokó∏ multimediów**

Wyposażona w dyskietkę zawierajàcà przewodnik po programach, wykaz firm i produktów oraz kody i polecenia, pozycia Mikomu przedstawia raczej zaawansowanym użytkowni-

kom komputerów (a nawet programistom) programy multimedialne napisane w Visual Basicu.

Celem przyświecającym autorowi wydaje się przedstawienie podstawowych idei, terminologii i narzędzi środowiska programistycznego Visual

Basica w zrozumiały sposób. Od czytelnika wymaga się jednak znajomości programowania w tym języku.

W kolejnych rozdzia łach omawiane sà m.in. nastepujace zagadnienia: za-

rządzanie tekstem, łącza hipertekstowe, dźwięki, komunikaty MIDI, grafika i efekty specjalne. Całość zamyka kilka dodatków, zawierających spis kodów hiperlinków, łańcuchy poleceń MCI, elementy DLL.

*Mikom, s. 605 [+ dyskietka]*

### **A. Pikoƒ**

cowania, trzeba jednak nadmienić, że w książce dość dużo uwagi poświęcono optymalizacji systemu operacyjnego, a także bezpieczeństwu, integralności danych, zarządzaniu domenami, nadzorowi i ad-

ministrowaniu siecià.

NDIUM

**SAMS** 

demonstracyjnych.

*Robomatic, s. 1239 [+ CD-ROM]*

Na CD-ROM-ie zamieszczono pełną wersję WEB Transit InfoAccessa, Purveyor WebServera, OnLine Defragmentera i wiele programów

## **Czternastka**

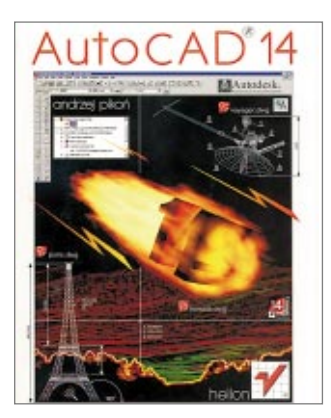

Prawie 1200 stron liczy podręcznik do 14. wersji AutoCAD-a. "Przerobienie" tak obszernego materiału i nauczenie się obsługi skomplikowanego programu jest po prostu niemożliwe. Ale adresatami książki są i początkujący, i zaawansowani.

Ci pierwsi, wertujàc kolejne stronice opasłego dzieła, z czasem oswoją się z narzędziami, terminologią i nabędą nieco wprawy w posługiwaniu się programem. W okrzepnięciu pomoże im czytelność rozdziałów oraz liczne przykłady, które znalazły się bądź w tekście, bądź na srebrnym krążku.

Ci zaś, którzy "zjedli zęby" na poprzednich wersjach bodaj najbardziej znanej aplikacji do wspomagania projektowania z dzikà rozkoszà rozpocznà myszkowanie w poszukiwaniu fragmentów traktujàcych o nowych funkcjach, możliwościach AutoCAD-a o numerze 14.

Lektura powinna zaspokoiç najwybredniejsze CAD-owe towarzystwo, które znajdzie w helionowskiej "cegle" nawet takie komendy programu, które nie zostały opisane w instrukcji aplikacji, a wchodzà w sk∏ad pakietu o nazwie Bonus.

*Helion, s. 1170 [+CD-ROM]*

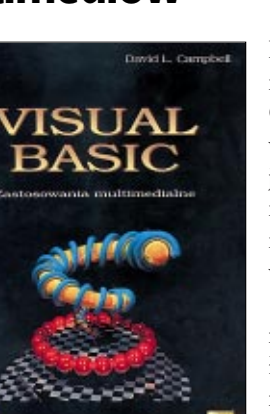